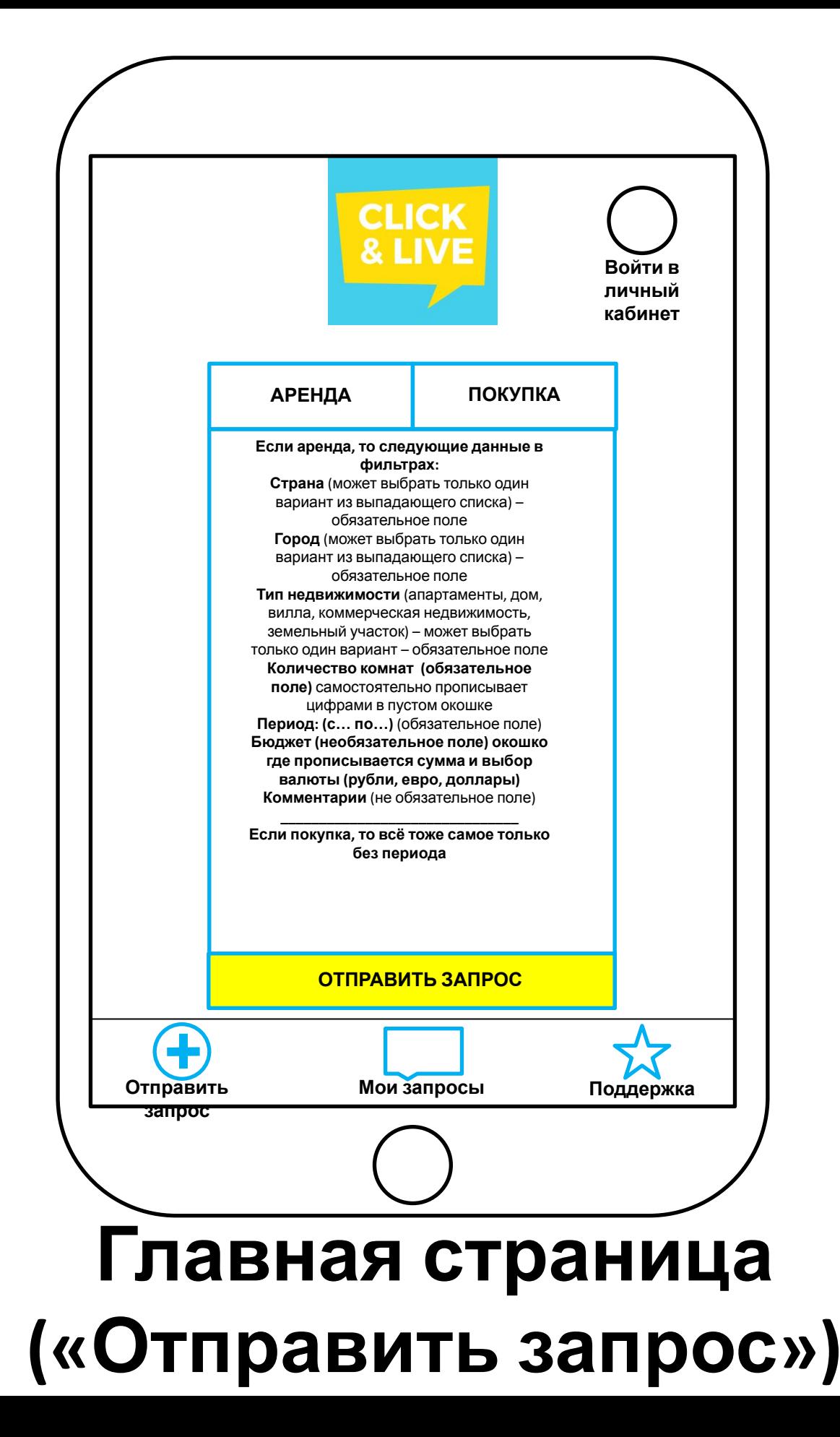

# **Клиент нажал кнопку «Отправить**

### Для того, чтобы **запрос** отправить запрос **»**, клиенту нужно

зарегистрироваться или войти в личный кабинет.

Если клиент не авторизован, то после отправки запроса, система предлагает ему войти или зарегистрироваться

Мы хотим сделать **максимально простую** регистрацию. По умолчанию:

Имя, Email, номер телефона (по желанию) и пароль (без ссылки подтверждения).

И также, возможность авторизации, через google, facebook, instagram, vkontakte).

#### **Если клиент авторизуется через соц сеть или через гугл например, то какое данные мы получаем?**

#### **И тут вопрос, возможно нужна кнопка согласен с условиями сервиса и тд если эти условия нигде не прописаны?**

После того, как клиент вошёл в личный кабинет, его запрос уже сохранен во вкладке «Мои запросы» и его сразу после входа перекидывает на эту страницу

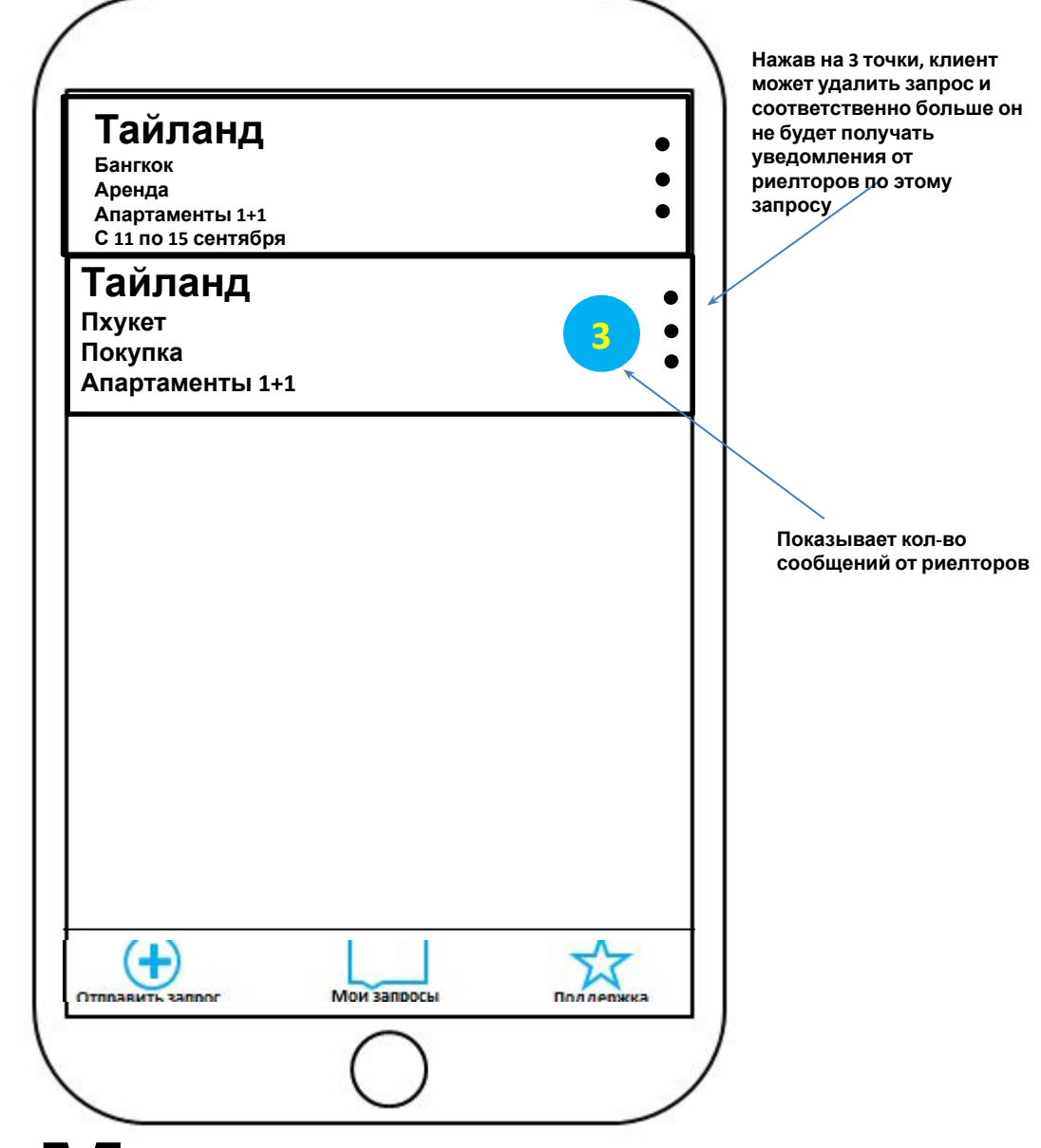

#### **«Мои запросы»**

Тут хранятся все запросы клиента. Если клиент кликает на конкретный запрос, то проваливается в переписку с риелторами (следующий слайд)

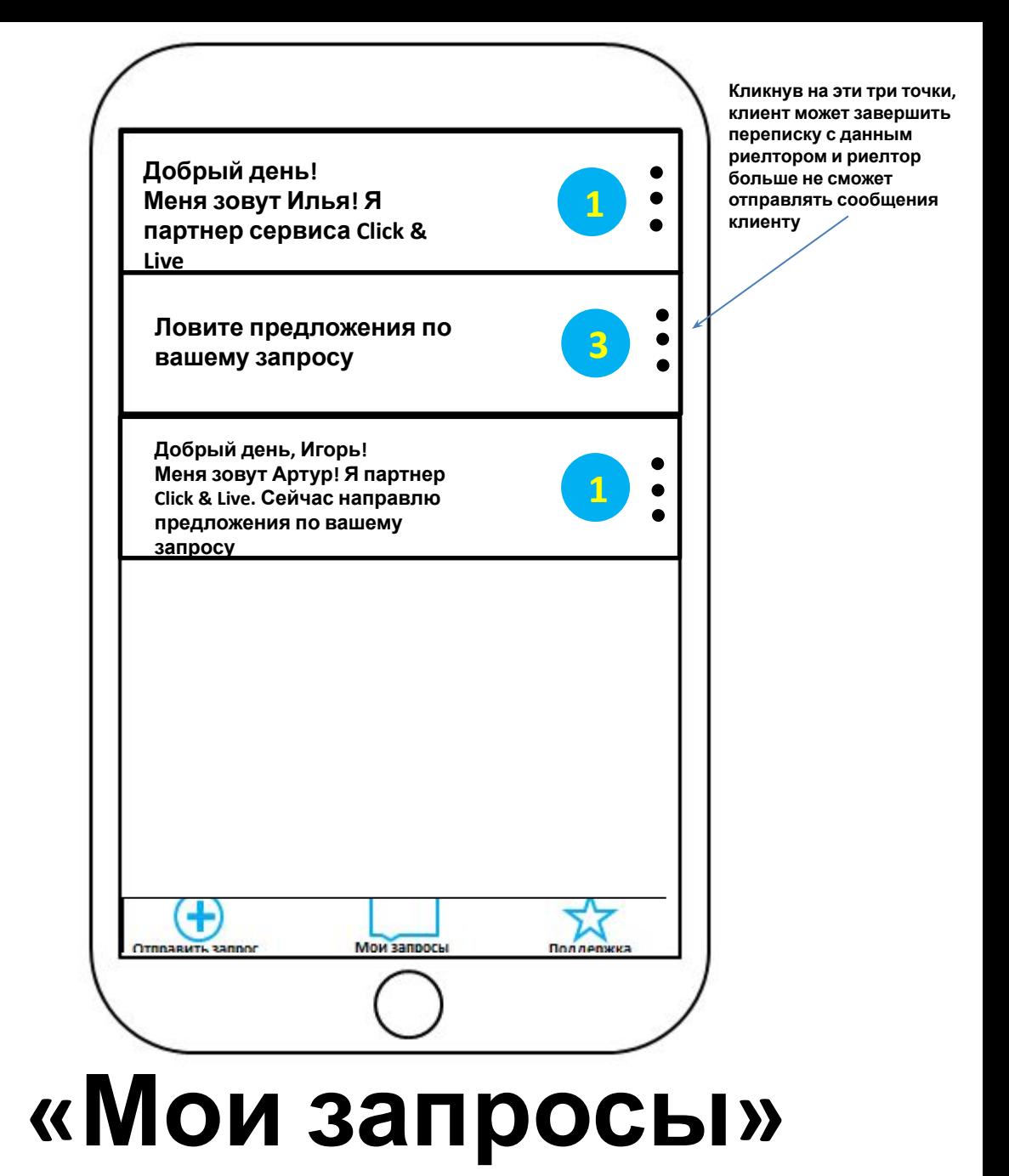

Тут хранятся все переписки с риелторами по запросу. Выглядит типа как Whats App. Если клиент кликает на конкретное диалоговое окно, то попадает в личку с риелтором (следующий слайд)

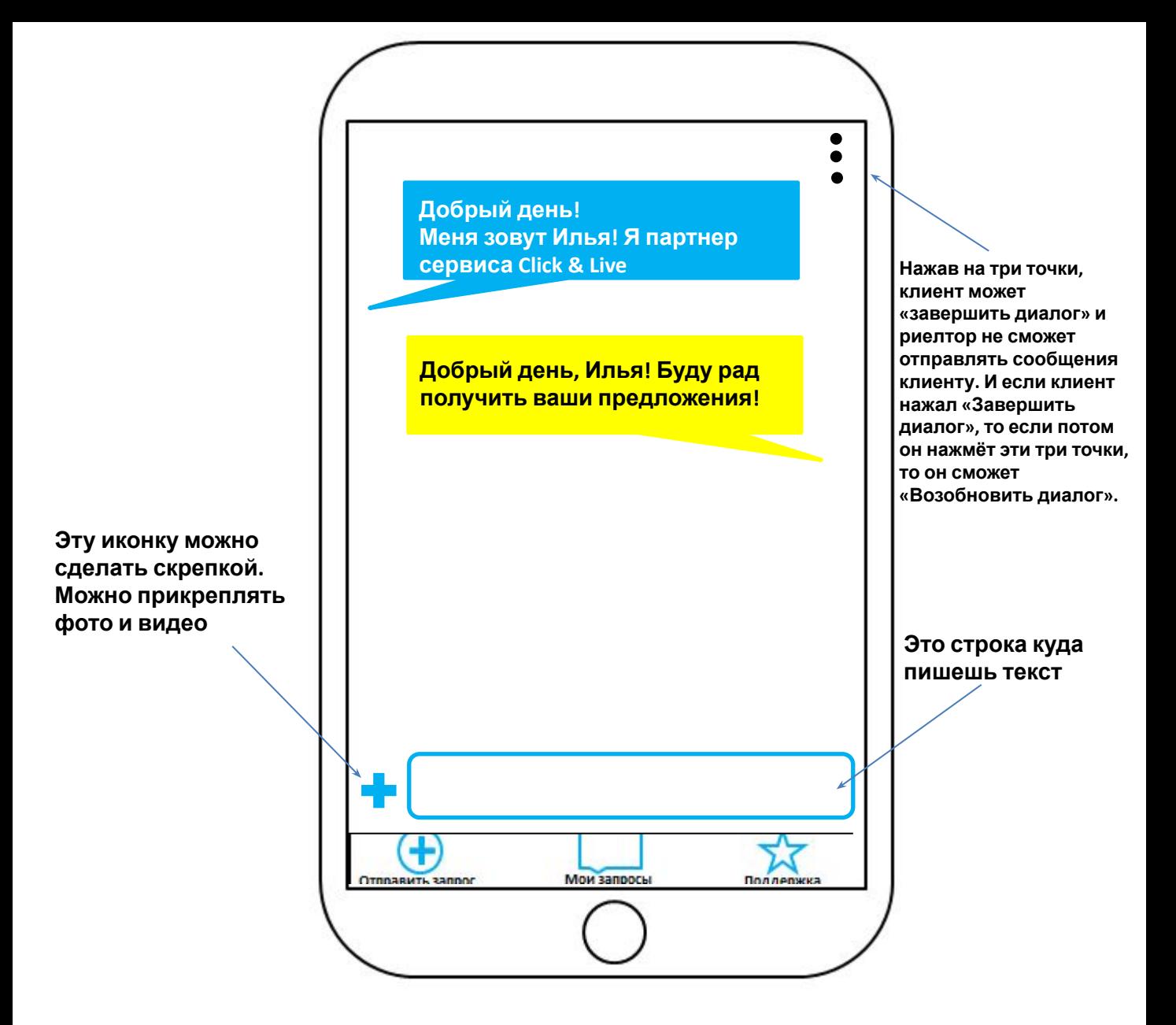

### **«Мои запросы»**

Это личка клиента с риелтором. Выглядит типа как Whats App. Если есть возможность отправки голосового сообщения (только, чтобы это мог делать исключительно клиент), то было бы прикольно. Также, важно, чтобы были дата и время сообщений

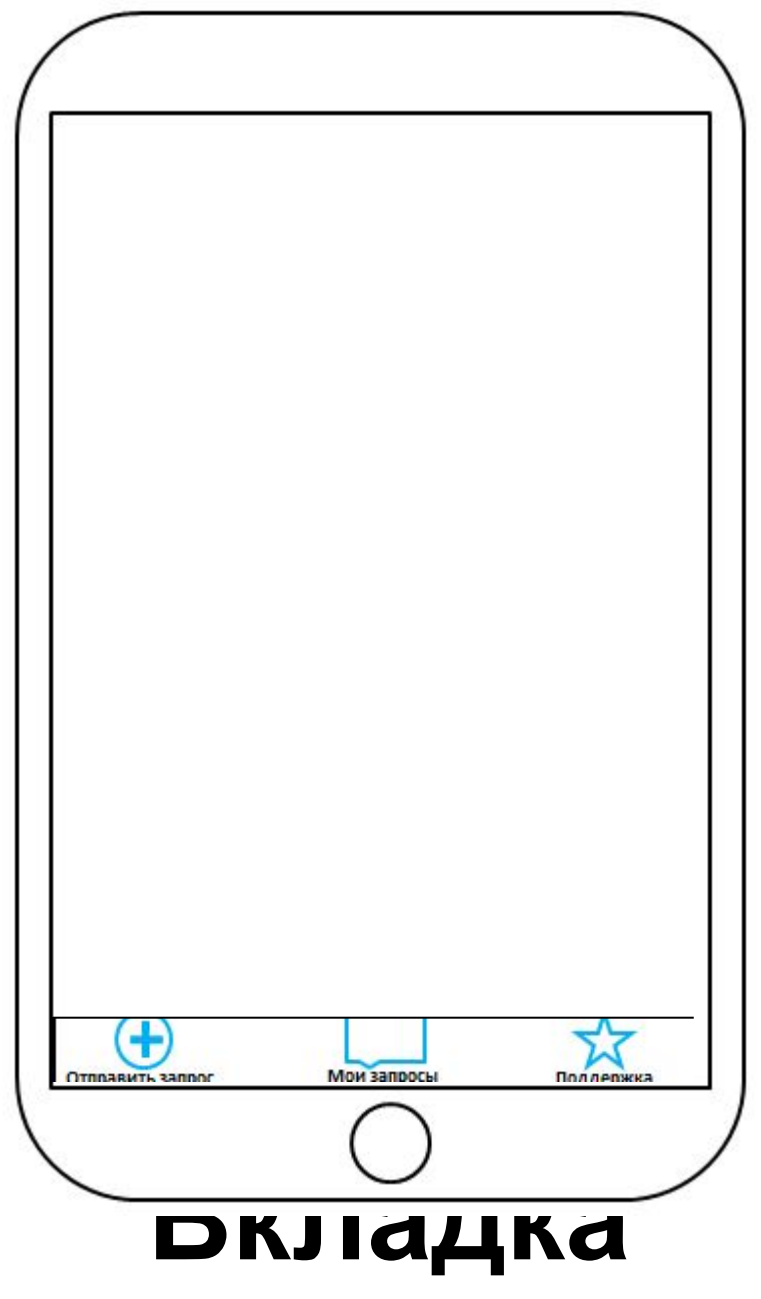

## **«Поддержка»**

Здесь мы хотим разместить несколько блоков «О нас» - если кликаешь, то проваливаешься в инфо о нас (хотим заказать у дизайнера в формате инфографики) «Свяжитесь с нами» (если можно, то с активными кнопками иконками: телеграм, вотс ап, инстаграм). Тут никуда не проваливаешься, а просто можно кликнуть на иконку мессенджера или соц сети, перейти в мессенджер или соц сеть и написать нам.

«Сотрудничество» - если кликаешь, то проваливаешься на страницу с описанием типа «вы риелтор и хотите получать запросы от нашего сервиса? Пишите нам туда-то туда-то (мы потом подумаем).

## **Регистрация риелторов**

#### **1. Регистрация**

Регистрацию риелтор проходит самостоятельно по отдельной (закрытой от клиентов) ссылке на регистрацию. Чтобы клиенты не видели эту форму и не могли случайно зарегится, как риелторы. Если получится сделать регистрацию без ссылки подтверждения, то здорово!

Для регистрации риелтора, нам нужны следующие поля:

- Страна (должен быть список городов, чтобы он мог выбрать только один вариант)
- Город (должен быть список городов, чтобы он мог выбрать только один вариант)
- Название компании
- Сайт агентства недвижимости
- Имя Фамилия
- Мобильный телефон
- Email (он будет логином для входа)
- Сайт агентства недвижимости
- Пароль

Нам нужно, чтобы сразу после регистрации риелтора, если до этого у нас не было такой страны или города, то этот город или страна появлялись в главном фильтре!

#### И ЕЩЁ ВОПРОС!

Если клиент не верно указал город или страну при регистрации например, то сможем мы сами в ручную потом это изменить?

## **Получение запроса риелтором**

Каждый риелтор при регистрации будет привязан к конкретному городу и будет получать запросы только по этому городу. Например: клиент отправляет запрос на Прагу и когда мы регистрировали риелтора и прописывали, что его город Прага, то значит, что риелтор получит запрос (не важно это аренда или покупка). И соответственно, все риелторы, которые привязаны к Праге, получат этот же запрос.

## **Обработка запроса риелтором**

- 1. Риелтору пришло уведомление, он видит все параметры, которые вбил клиент в фильтре при отправке запроса
- 2. Если он хочет перейти к диалогу с клиентом, который отправил запрос, то он нажимает «принять запрос» (гиперссылка) и попадает в бэк офис в диалоговое окно переписки с клиентом
- 3. Начинает переписку с клиентом **ЕСЛИ КЛИЕНТ ЗАКРЫВАЕТ ПЕРЕПИСКУ, ТО РИЕЛТОРУ ПРИХОДИТ АЛЯ УВЕДОМЛЕНИЕ ПРЯМ В ЧАТЕ, ЧТО КЛИЕНТ ЗАКРЫЛ ПЕРЕПИСКУ С НИМ. И РИЕЛТОР НЕ ИМЕЕТ БОЛЬШЕ ВОЗМОЖНОСТИ ЧТО-ЛИБО НАПИСАТЬ КЛИЕНТУ, ЕСЛИ ТОЛЬКО КЛИЕНТ НЕ ВОЗОБНОВИТ ЕЕ САМ СНОВА**

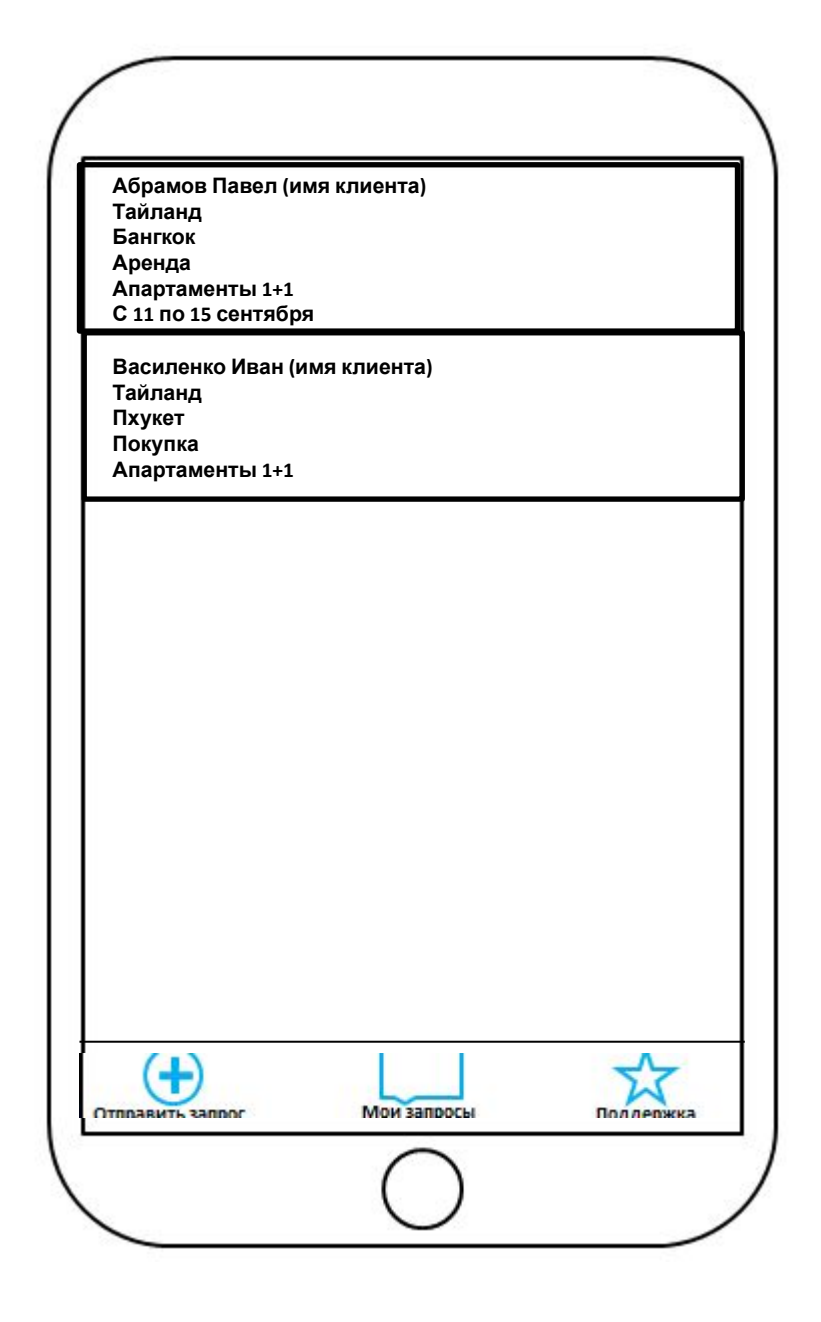

### **БЭК ОФИС ДЛЯ РИЕЛТОРОВ «Мои запросы»**

Тут хранятся все запросы риелтора. Если он кликает на запрос, то попадает в личную переписку с клиентом

# **АНАЛИТИКА**

**Мы хотим чтобы:**

1. можно было выгрузить информацию сколько запросов пришло, сколько из них было принято риелторами по: стране, городу, аренде или покупке (за конкретный день и в целом за неделю, месяц и год)

Эти данные нам нужны для того, чтобы:

- 1. Понимать сколько запросов поступает по городам и странам, чтобы потом исходя из этих данных предлагать коммерческие условия.
- 2. Мы могли выгружать и отправлять статистику потенциальным партнерам риелторам, чтобы они видели, что наш сервис работает, запросы по их направлению идут и следовательно был заинтересован в нашем ресурсе